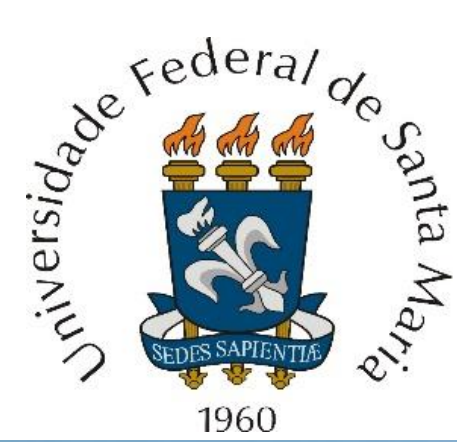

*Homework* referente às aulas 7 e 8 de "Sinais e Sistemas ELC1115-316", disponibilizadas em <http://www.fccdecastro.com.br/download.html>

**Departamento de Eletrônica e Computação – Centro de Tecnologia**

**ELC1115 – Sinais e Sistemas**

**Prof. Fernando DeCastro**

*Homework* **referente à matéria de ELC1115 até a aula de 09/05/2022 em modalidade EAD.**

## **Homework 11**

O circuito de comutação de uma fonte chaveada gera o trem de pulsos periódico  $x(t)$  de período T, conforme mostra a figura abaixo. O sinal  $x(t)$  é aplicado a um filtro LC passa-baixa, que atenua os harmônicos do espectro do sinal  $x(t)$  e transfere sem atenuação a componente DC do espectro de  $x(t)$  para a resistência de carga  $R_L$  na saída  $y(t)$ .

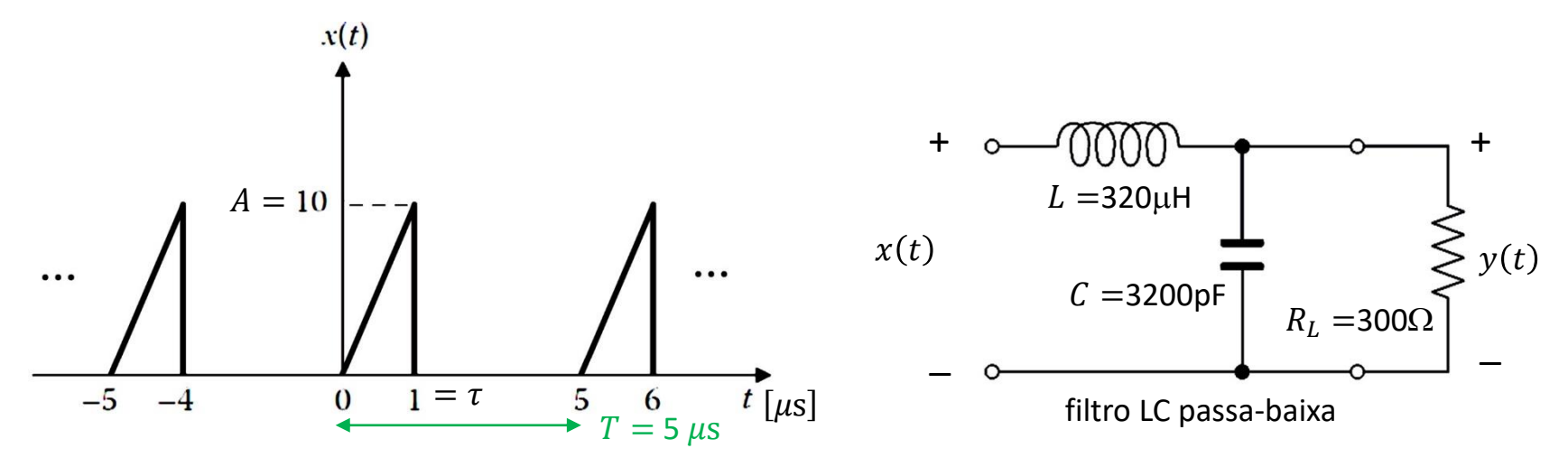

**Pede-se:** (a) Plote para  $0 < t < 2T$  o sinal  $y(t)$  na saída do filtro-baixa representando  $x(t)$  pela sua SF trigonométrica compacta e determinando  $y(t)$  a partir da interação das 50 primeiras componentes espectrais do espectro unilateral de  $x(t)$  com a função de transferência  $H(\omega)$  do filtro. (b) Plote em um mesmo gráfico a resposta  $y(t)$  obtida em (a) e a excitação  $x(t)$  representada pela sua SF trigonométrica compacta. (c) Determine e plote a magnitude e a fase das 50 primeiras componentes espectrais do espectro unilateral do sinal  $y(t)$  (d) Quantos volts DC um multiteste mede na saída ? **(e)** Quantos volts RMS um multiteste *true* RMS mede na saída ? **(f)** Plote o sinal de *ripple* (componente AC) que um osciloscópio mede na saída  $y(t)$  quando o canal de entrada do osciloscópio está configurado para acoplamento AC.  $(g)$  Determine a tensão pico a pico da componente AC (*ripple*) do sinal  $y(t)$ . (h) Determine o valor RMS da componente AC (*ripple*) do sinal . **(i)** Determine a distorção harmônica total (THD – *Total Harmonic Distortion*) da componente AC (*ripple*) do sinal  $y(t)$ .

**Dica:** Para obter as primitivas nas integrais que determinam os coeficientes  $a_x[k]$  e  $b_x[k]$  (equações (5) e (6) em [http://www.fccdecastro.com.br/pdf/SS\\_Aula7&8\\_02042020.pdf](http://www.fccdecastro.com.br/pdf/SS_Aula7&8_02042020.pdf) ) use as equações 247 e 237 de <http://www.fccdecastro.com.br/pdf/TOI.pdf> .

**Homework 11 – resposta do item (a) :**

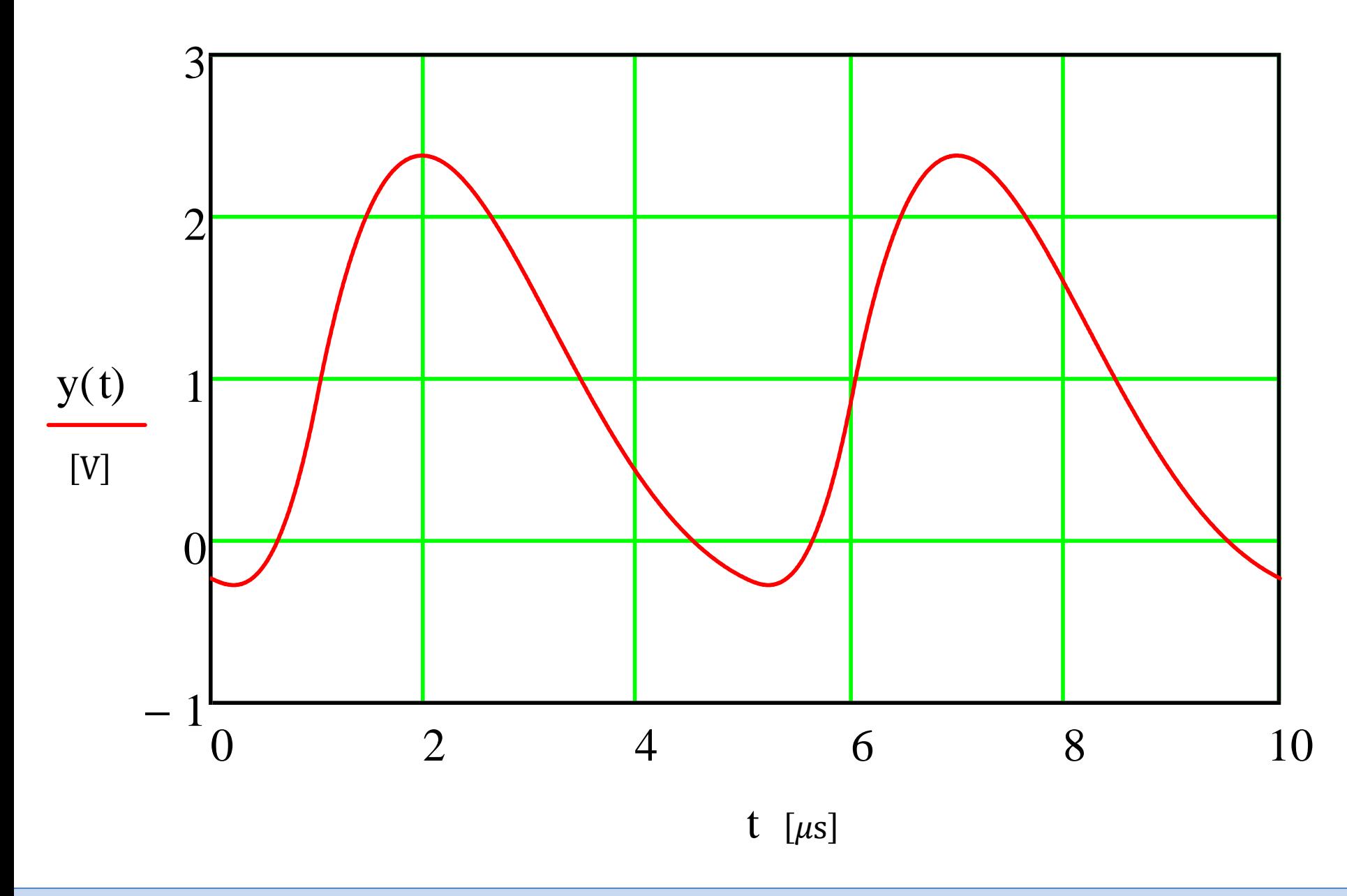

**Homework 11 – resposta do item (b) :**

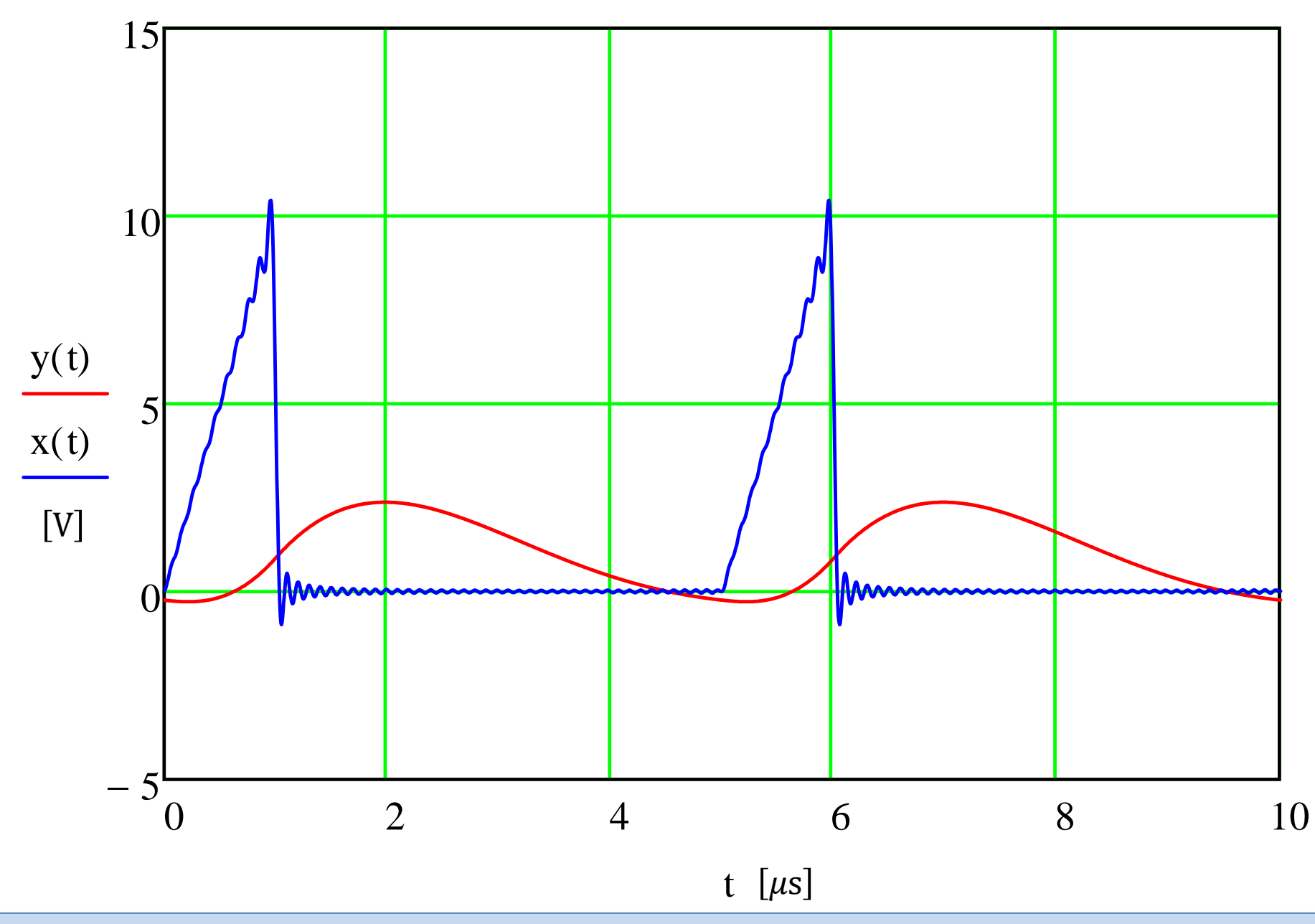

Sinais e Sistemas **Manuel Accessor de Contracteur de Homework** sobre Séries de Fourier **Accessor de La Contracteur** Prof. DeCastro 4